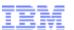

#### DIVING INTO IE 10'S ENHANCED PROTECTED MODE SANDBOX

Mark Vincent Yason
IBM X-Force Advanced Research
yasonm[at]ph[dot]ibm[dot]com
@MarkYason

(v2)

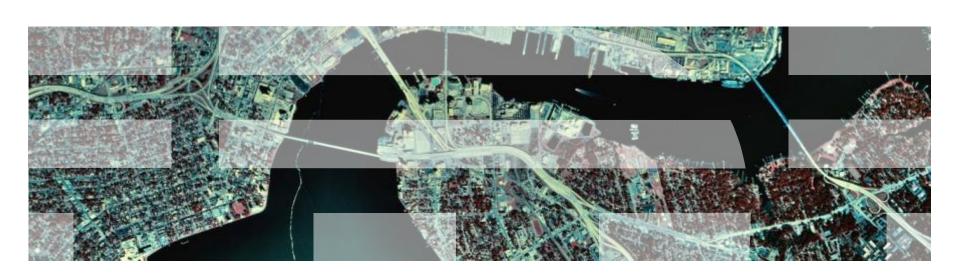

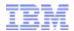

#### **AGENDA**

- Introduction
- Sandbox Internals
- Sandbox Limitations / Weaknesses
- Sandbox Escape
- Sandbox Escape Demo
- Conclusion

DIVING INTO IE 10'S ENHANCED PROTECTED MODE SANDBOX

### **INTRODUCTION**

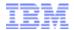

#### **INTRODUCTION**

- Purpose: Answer important questions on EPM sandbox implementation and EPM sandbox security
- Research is based on IE 10 (10.0.9200.16540)
   running on Windows 8 (x64)
- More details can be found in the companion white paper

DIVING INTO IE 10'S ENHANCED PROTECTED MODE SANDBOX

### **SANDBOX INTERNALS**

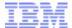

#### **INTERNALS > ARCHITECTURE**

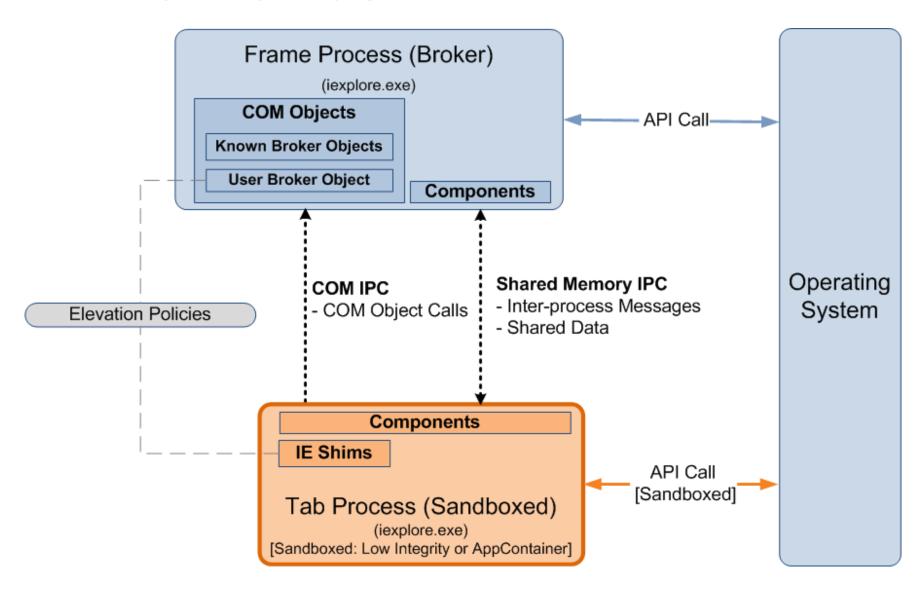

#### INTERNALS > RESTRICTIONS > APPCONTAINER

- EPM is mainly sandboxed via AppContainer
- IE's AppContainer name:
  - "windows\_ie\_ac\_<nnn>"
- IE's AppContainer capabilities:
  - Default: internetExplorer, internetClient, sharedUserCertificates, (+3 more)
  - Additional if "private network access" is on: privateNetworkClientServer, enterpriseAuthentication

### Internals > Restrictions > AppContainer > Lowbox Token

- AppContainer processes are assigned a Lowbox token
- Lowbox token:
  - TOKEN\_LOWBOX (0x4000) set in the token flags
  - Low Integrity
  - Package/AppContainer SID
  - Capability SIDs
  - Lowbox Number Entry
    - Links the token with an AppContainer number (also called Lowbox number/ID) which is used in AppContainer restriction/isolation schemes

### Internals > Restrictions > AppContainer > Lowbox Token > Illustration

IE EPM process tree in Process Explorer

| Process                 | PID Integrity     | Image Type ASLR | DEP             |
|-------------------------|-------------------|-----------------|-----------------|
| □ <b>@</b> iexplore.exe | 2592 Medium       | 64-bit ASLR     | DEP (permanent) |
| <i></i> eiexplore.exe   | 2852 AppContainer | 64-bit ASLR     | DEP (permanent) |

IE EPM AppContainer and Capabilities

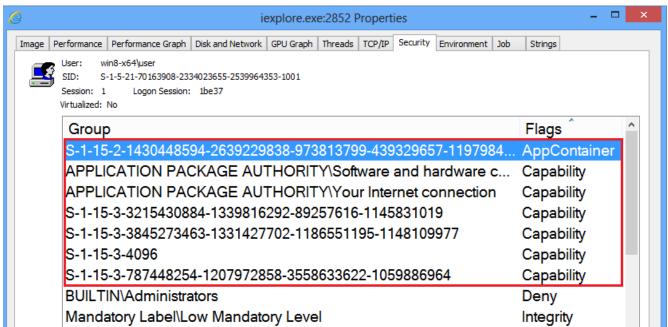

## Internals > Restrictions > AppContainer > Securable Objects

- Securable objects need to have an additional ACE for any of following to allow AppContainer process access:
  - The AppContainer
  - ALL APPLICATION PACKAGES
  - Capability that matches one of the AppContainer's capabilities
- Prevents access to personal user files (e.g.:)
  - C:\Users\<UserName>\Documents,Pictures,Videos

## Internals > Restrictions > AppContainer > Securable Objects > AppContainer-Specific Locations

- AppContainer-specific locations are available for data storage
- File System:
  - %UserProfile%\AppData\Local\Packages\<AppContainer Name>\AC
- Registry:
  - HKCU\Software\Classes\Local Settings\ Software\Microsoft\Windows\CurrentVersion\ AppContainer\Storage\<AppContainer Name>

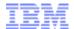

## Internals > Restrictions > AppContainer > Securable Objects > AppContainer & All App. Packages ace

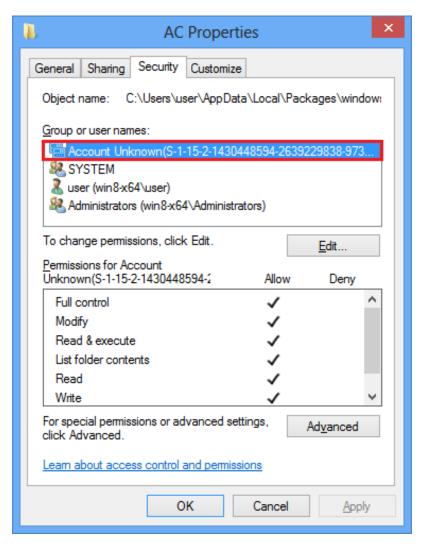

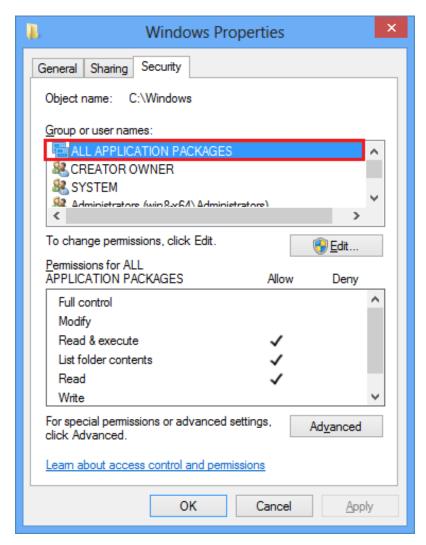

## Internals > Restrictions > AppContainer > Securable Objects > Other IE-Accessible Locations

 Access to browser-related data located outside the AppContainer-specific locations is possible via the internetExplorer capability (S-1-15-3-4096) ACE

### Examples:

- %UserProfile%\AppData\Local\Microsoft\Feeds (R)
- %UserProfile%\Favorites (R/W)
- Few subkeys of HKCU\Software\Microsoft\
   Internet Explorer (R and R/W)

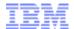

## Internals > Restrictions > AppContainer > Securable Objects > InternetExplorer Capability ACE

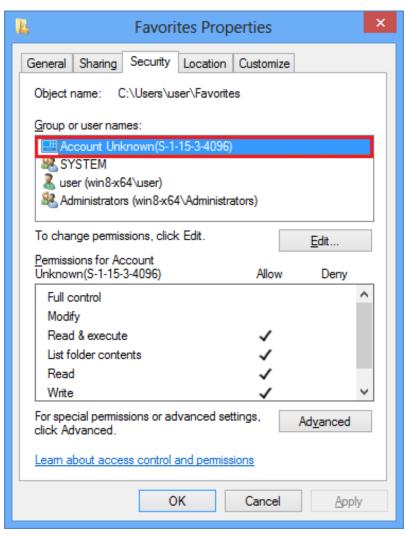

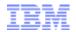

## Internals > Restrictions > AppContainer > Object Namespace Isolation

- Created named objects will be inserted into a separate AppContainer-specific object directory:
  - \Sessions\<Session>\AppContainerNamedObjects\<AppContainer SID>

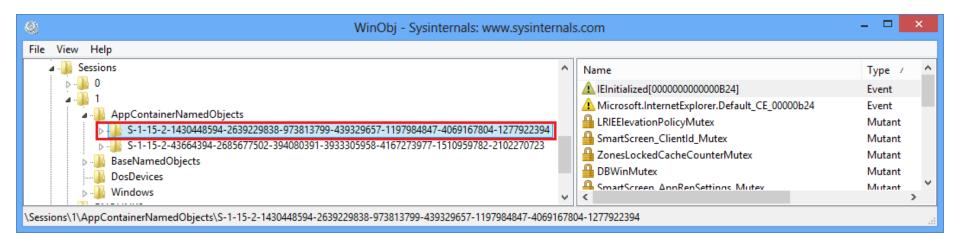

Prevents named object squatting

## Internals > Restrictions > Global Atom Table Restrictions

- Querying and deleting global atoms are limited to atoms created or referenced by processes running in the same AppContainer
  - AppContainer references are tracked using AppContainer numbers
- Query restriction is lifted if ATOM\_FLAG\_GLOBAL flag is set in the atom
- More information can be found in Tarjei Mandt's presentation "Smashing the Atom: Extraordinary String Based Attacks"

### Internals > Restrictions > AppContainer > UIPI Enhancements

- UIPI was introduced in Windows Vista to mitigate shatter attacks
- UIPI prevents lower-integrity processes from sending write-type window messages and installing hooks in higher-integrity processes
- In Windows 8, Win32k additionally blocks write-type messages across AppContainers
  - Done by comparing AppContainer numbers
  - AppContainer number 0 is given to non-AppContainer processes

## Internals > Restrictions > AppContainer > Network Isolation

- AppContainers require certain capabilities for network access:
  - internetClient, internetClientServer: Connect to and receive connections from Internet and public network endpoints
  - privateNetworkClientServer: Connect to and receive connections from private (trusted intranet) network endpoints
- By default, IE's AppContainer only has the internetClient capability
  - Access to trusted home and corporate intranets are blocked

## Internals > Restrictions > Unapplied Restriction / Isolation Mechanisms

- Unapplied restriction / isolation mechanisms:
  - Restricted Tokens
  - Job Object Restrictions
  - Desktop and Window Station Isolation
- Makes some forms of attacks still possible
  - Mostly relating to disclosure of some types of potentially sensitive or personal information
  - Discussed later in Sandbox Limitations / Weaknesses

## Internals > Restrictions > Unapplied Restriction / Isolation Mechanisms > Illustration

IE EPM job object (in Process Explorer)

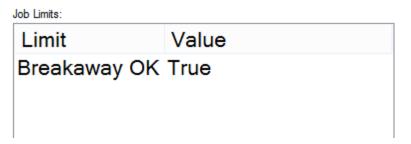

 IE EPM open handles to the default desktop and the default window station (in Process Explorer)

| Type          | Name                  | Handle           | Access        |        |            |
|---------------|-----------------------|------------------|---------------|--------|------------|
| Desktop       | \Default              | 0x40             | 0x000F00FF    |        |            |
| Type          | Name                  | _                |               | Handle | Access     |
| Туре          | Name                  |                  |               | Handle | Access     |
| WindowStation | \Sessions\1\Windows\\ | <b>WindowSta</b> | tions\WinSta0 | 0x3C   | 0x00020327 |

### INTERNALS > IE SHIMS (COMPATIBILITY LAYER)

- Used for running binary extensions in a lowprivileged environment
- Used for supporting certain functionalities that need broker assistance
- Used for applying elevation policies to launch-type
   APIs (WinExec, CreateProcess, CoCreateInstance, ...)
- Done via API hooking (Import Address Table patching)

### INTERNALS > IE SHIMS (COMPATIBILITY LAYER) > ILLUSTRATION

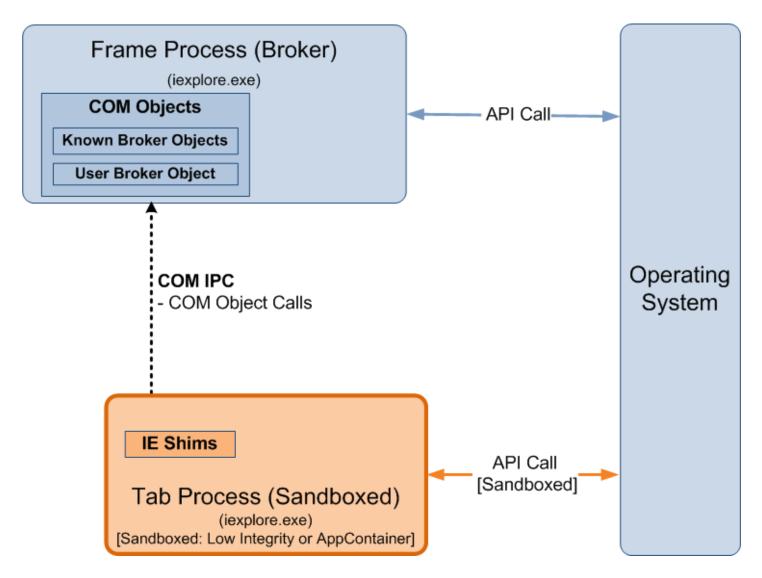

#### **INTERNALS > ELEVATION POLICIES**

- Determines how processes / COM servers will be launched:
  - 0: Prevent launch
  - 1: Launch in Low/AppContainer
  - 2: Launch in Medium with prompt
  - 3: Launch in Medium without prompt
- Stored in HKLM\Software\Microsoft\Internet
   Explorer\Low Rights\ElevationPolicy\<GUID>
- Consulted by IE Shims (sandboxed context) and User Broker Object (broker context)

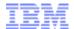

#### Internals > Elevation Policies > Illustration

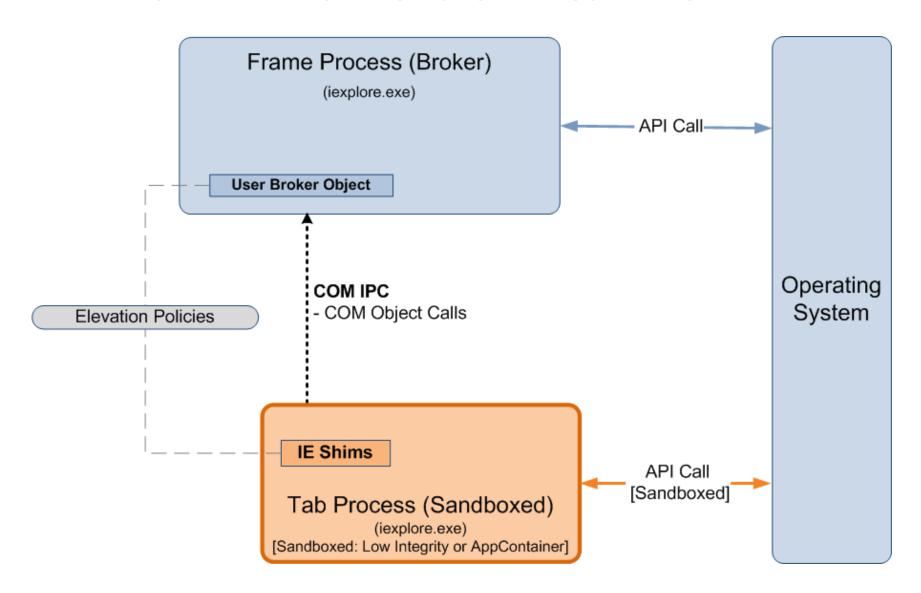

#### INTERNALS > IPC

- Used by the sandboxed and the broker process to communicate
- Two types of IPC mechanism used:
  - Shared Memory IPC
    - Inter-process messages
    - Data Sharing
  - COM IPC
    - Broker COM Object calls

#### INTERNALS > IPC > SHARED MEMORY IPC

- Used for inter-process messages and sharing data
- 3 shared memory sections are used for communication:
  - IsoSpaceV2\_Scope<Trusted,LILNAC,Untrusted>
  - Shared memory sections are internally called "Spaces"
  - Data communicated/shared are called "Artifacts"
- Broker and sandboxed process are notified of message availability via messaging events

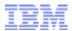

# Internals > IPC > Shared Memory IPC > Spaces, Containers And Artifacts (Illustration)

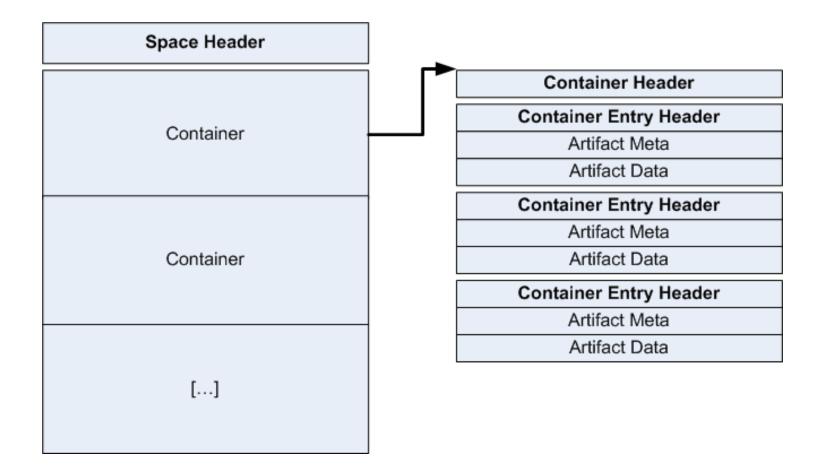

#### INTERNALS > IPC > COM IPC

- Used for broker COM object calls
  - Calls to User Broker Object
  - Calls to Known Broker Objects
- Bootstrapped using the Shared Memory IPC
  - Marshaled IEUserBroker interface of the User
     Broker Object is stored by broker in an Artifact
  - Artifact ID is passed to the sandboxed process via the "CREADAT" switch

#### INTERNALS > IPC > ILLUSTRATION

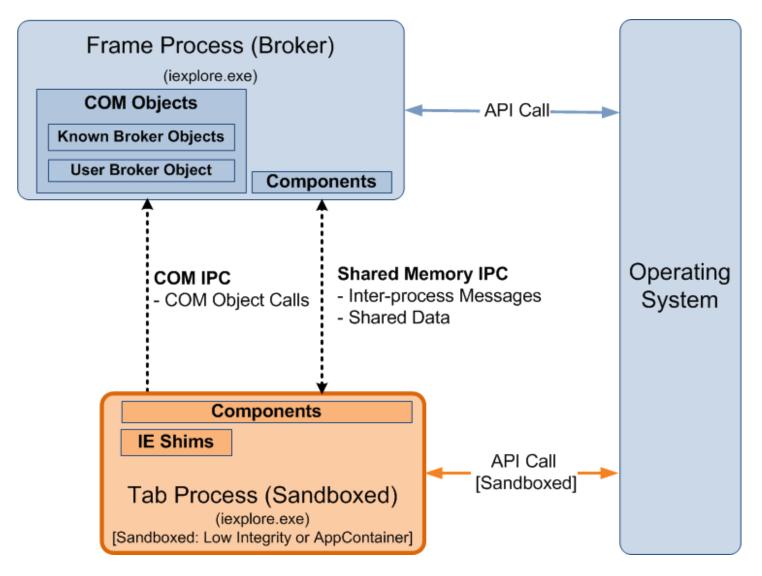

#### **INTERNALS > SERVICES**

- Services exposed by the broker process to the sandboxed process
  - Privileged operations
  - Operations that need to run in the context of the broker/frame process
- Detailed list of services are in the companion white paper

#### INTERNALS > SERVICES > USER BROKER OBJECT

- Services for launching elevated processes / COM servers and instantiating Known Broker Objects
- iertutil!CoCreateUserBroker\*() are used for retrieving the IEUserBroker interface

Example Interfaces and Methods:

| Interface                                                                 | Method                     | Notes                                                       |
|---------------------------------------------------------------------------|----------------------------|-------------------------------------------------------------|
| IID_IEUserBroker<br>{1AC7516E-E6BB-4A69-<br>B63F-E841904DC5A6}}           | WinExec()                  | Invoke WinExec() in the context of the broker               |
| IID_IEAxInstallBrokerBroker<br>{B2103BDB-B79E-4474-<br>8424-4363161118D5} | BrokerGetAxInstallBroker() | Instantiate "Internet Explorer Add-on Installer" COM object |

#### INTERNALS > SERVICES > KNOWN BROKER OBJECTS

- Additional services exposed by the broker
- Instantiated via IEUserBroker-> CreateKnownBrokerObject()
- Example CLSIDs and Interfaces:

| CLSID                                                                 | Interface                                                           | Notes                                                                                                    |
|-----------------------------------------------------------------------|---------------------------------------------------------------------|----------------------------------------------------------------------------------------------------|
| CLSID_ShdocvwBroker<br>{9C7A1728-B694-427A-<br>94A2-A1B2C60F0360}     | IID_IShdocvwBroker<br>{A9968B49-EAF5-4B73-<br>AA93-A25042FCD67A}    | Large number of services. E.g. handles forwarded kernel32!CreateFileW(), displaying the Internet Options dialog box, etc. |
| CLSID_CProtectedModeAPI<br>{ED72F0D2-B701-4C53-<br>ADC3-F2FB59946DD8} | IID_IProtectedModeAPI<br>{3853EAB3-ADB3-4BE8-<br>9C96-C883B98E76AD} | Handles the following Protected Mode API: IEShowSaveFileDialog(), IESaveFile(),                                           |

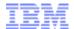

## Internals > Services > User Broker Object And Known Broker Objects > Illustration

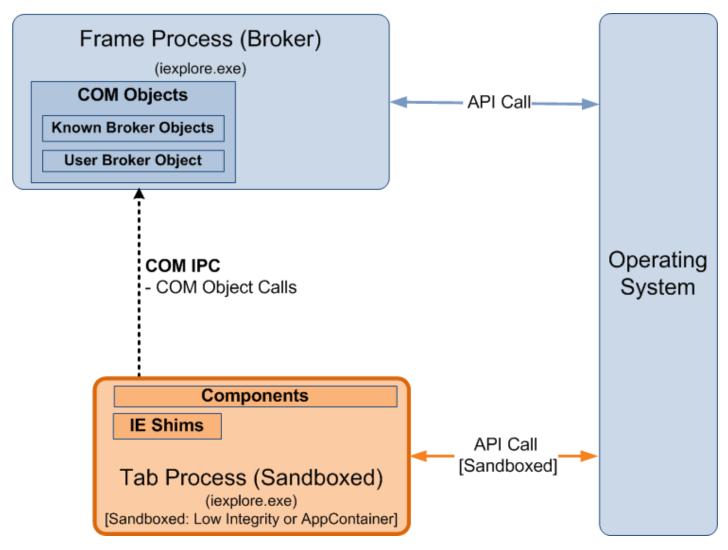

## Internals > Services > Broker Components Message Handlers

- Broker code that handles IPC messages from the sandboxed process
- Reachable/callable via the Shared Memory IPC
- Example handlers:
  - ieframe!CBrowserFrame::\_Handle\*()
  - ieframe!CDownloadManager::HandleDownload Message()
- Directly/indirectly calls iertutil!IsoGetMessage
   BufferAddress() to retrieve the IPC message

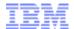

## Internals > Services > Broker Components Message Handlers > Illustration

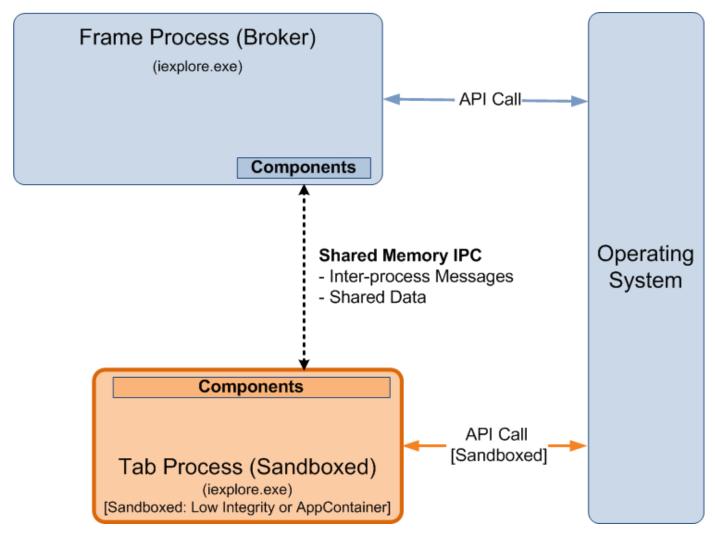

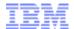

### INTERNALS > SUMMARY (PUTTING IT ALL TOGETHER)

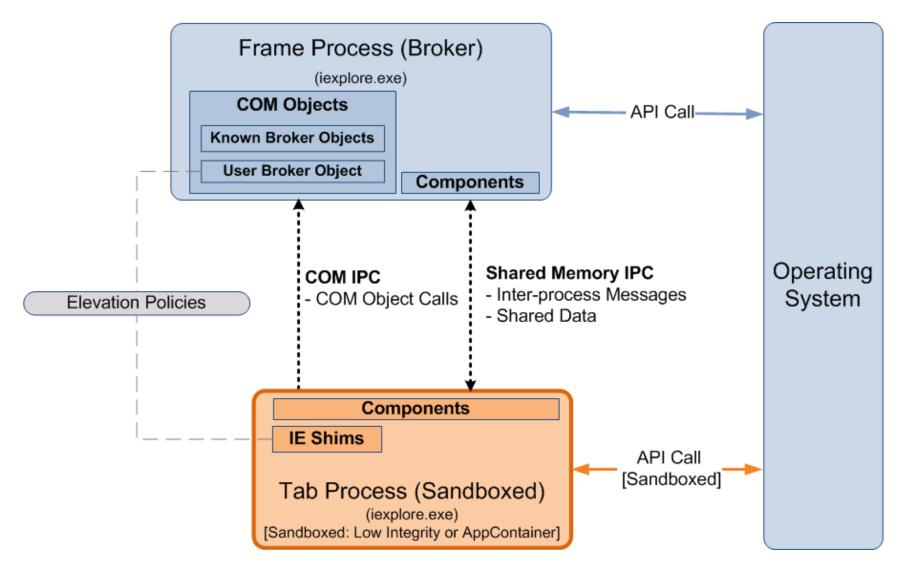

DIVING INTO IE 10'S ENHANCED PROTECTED MODE SANDBOX

## SANDBOX LIMITATIONS/WEAKNESSES

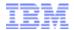

#### **LIMITATIONS**

- What can malicious code still do or access once it is inside the EPM sandbox?
- Compatibility and significant development effort are the most likely reasons for some of the limitations/ weaknesses
- These are current limitations/weaknesses, future patches or improvements may address some, if not all of them

#### **LIMITATIONS > FILE SYSTEM ACCESS**

- Can still read files from system/common folders due to the "ALL APPLICATION PACKAGES" (AAP) ACE:
  - %ProgramFiles%
  - %ProgramFiles(x86)%
  - %SystemRoot%
- AAP ACE is for compatibility with Windows Store Apps
- Implication: List installed applications for future attacks, steal license key files stored in system/common locations, etc.

### LIMITATIONS > FILE SYSTEM ACCESS (CONT.)

- Few user-specific folders are still accessible due to the "ALL APPLICATION PACKAGES" and internetExplorer ACE
  - %UserProfile\Favorites (R/W via internetExplorer ACE)
- Can also steal EPM cookies and cache files in AppContainer-specific location:
  - %UserProfile%\AppData\Local\Packages\<AppContainer Name>\AC\InetCache, InetCookies

#### **LIMITATIONS > REGISTRY ACCESS**

- Can still read most system/common keys due to the "ALL APPLICATION PACKAGES" ACE:
  - HKEY\_CLASSES\_ROOT, HKEY\_LOCAL\_MACHINE, ...
- AAP ACE is for compatibility with Windows Store Apps
- Implication: Retrieve system/general application configuration/data
  - HKLM\Software\...\Low Rights\ElevationPolicy
  - HKLM\Software\...\Windows

NT\CurrentVersion (Registered Owner/Org.)

### LIMITATIONS > REGISTRY ACCESS (CONT.)

- Several user-specific keys in HKCU are still accessible due to the "ALL APPLICATION PACKAGES" and the internetExplorer ACE
- Implication: Read potentially sensitive/personal information
  - HKCU\Software\...\Explorer\RunMRU
  - HKCU\Software\...\Explorer\RecentDocs
  - HKCU\Software\...\Internet Explorer\TypedURLs

## LIMITATIONS > FILE SYSTEM/REGISTRY ACCESS AND RESTRICTED TOKENS

- EPM could potentially further lockdown access to user-specific locations (HKCU and %UserProfile%) using a restricted token
- Lockdown would mean brokering access to locations that the EPM-sandboxed process would normally has direct access to, e.g.:
  - AppContainer-specific locations
  - Those that have an internetExplorer capability ACE

#### LIMITATIONS > CLIPBOARD ACCESS

- Can still read from and write to the clipboard
  - No clipboard restriction in the job object
  - Window station isolation is not implemented
- Caveat: An AppContainer process should be the process that is actively receiving keyboard input in order to access the clipboard
- Implication:
  - Capture potentially sensitive information and a potential sandbox escape vector

#### LIMITATIONS > SCREEN SCRAPING AND SCREEN CAPTURE

- Can still send allowed messages (e.g. WM\_GETTEXT) to windows owned by other processes
  - No UILIMIT\_HANDLES restriction in the job object
  - Desktop isolation is not implemented
- Implication: Capture information from controls/windows of other applications
- Screen capture is another possible information disclosure attack

#### **LIMITATIONS > NETWORK ACCESS**

- Can still connect to Internet and public network endpoints
  - Possible via the internetClient capability
- Implications:
  - Communicate and send stolen information to a remote attacker
  - Use the system to connect to or attack other
     Internet and public network endpoints

#### **LIMITATIONS > SUMMARY**

- Some types of potentially sensitive or personal information can still be stolen
  - Because of the access control list of certain folders and registry keys
  - Because of unapplied or unimplemented restriction and isolation mechanisms

DIVING INTO IE 10'S ENHANCED PROTECTED MODE SANDBOX

### **SANDBOX ESCAPE**

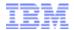

#### **ESCAPE**

What are the potential vectors for escaping the EPM sandbox?

## ESCAPE > LOCAL ELEVATION OF PRIVILEGE (EOP) VULNERABILITIES

- Particularly those that result in kernel-mode code execution
- Multiple kernel attack vectors are available
- Example (Win32k): CVE-2013-1300
  - Discovered by Jon Butler and Nils
  - Used to escape Google Chrome's sandbox in Pwn2Own 2013

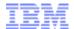

# ESCAPE > LOCAL ELEVATION OF PRIVILEGE (EOP) VULNERABILITIES > ILLUSTRATION

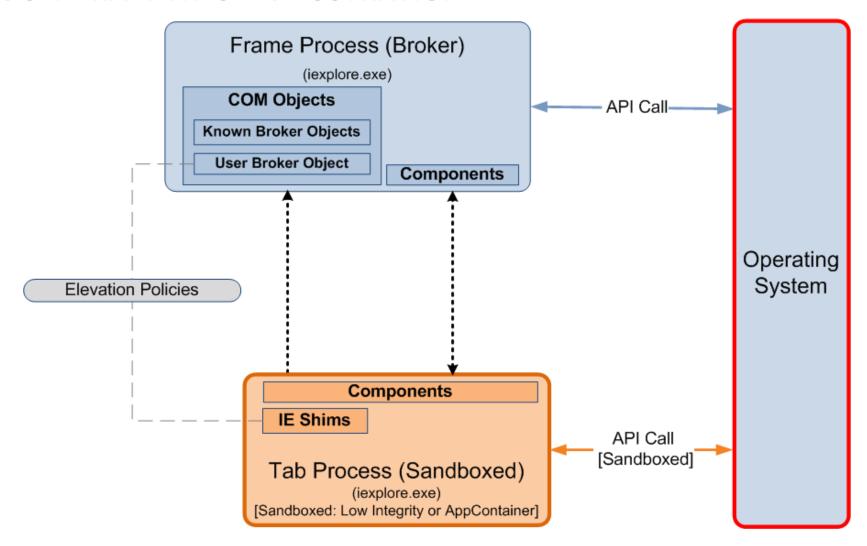

#### **ESCAPE > POLICY VULNERABILITIES**

- Permissive policies that can cause the execution of arbitrary code in a privileged context
- Example (IE): CVE-2013-3186
  - Discovered by Fermin Serna
  - Default elevation policy allows the execution of msdt.exe in medium without prompt
  - msdt.exe can be used to execute arbitrary scripts

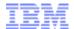

#### **ESCAPE > POLICY VULNERABILITIES > ILLUSTRATION**

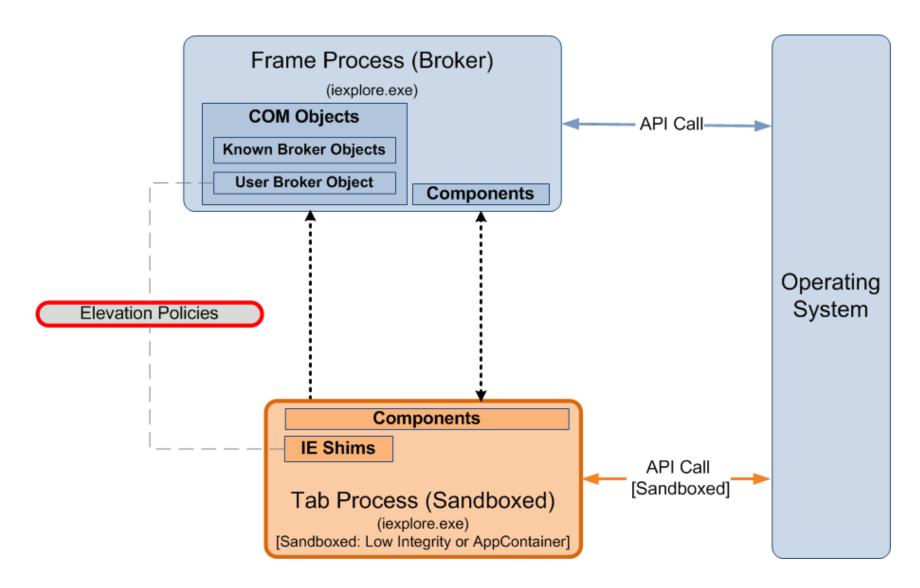

#### **ESCAPE > POLICY CHECK VULNERABILITIES**

- Issues that can cause a policy check bypass
- Example (IE): CVE-2013-4015 (MS13-055)
  - Bug I discovered in a function used by the User Broker Object: ieframe!GetSanitizedParameters FromNonQuotedCmdLine()
  - Return value of the vulnerable function is eventually used in an elevation policy check

#### ESCAPE > POLICY CHECK VULNERABILITIES > CVE-2013-4015

• Mislead ieframe!GetSanitizedParameters FromNonQuotedCmdLine() by using a tab instead of a space to delimit app name and arguments:

C:\Windows\System32\cmd.exe\t\..\notepad.exe /c calc.exe

- Returns "C:\Windows\system32\notepad.exe" as application name
- C:\Windows\system32\notepad.exe has a default medium without prompt elevation policy
- But kernel32!WinExec() will execute cmd.exe instead

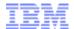

#### **ESCAPE > POLICY CHECK VULNERABILITIES > ILLUSTRATION**

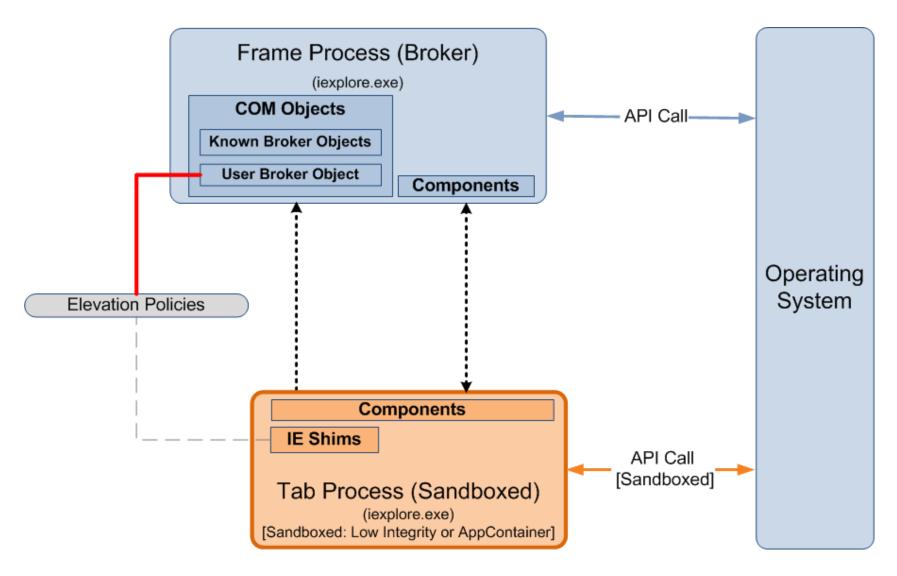

#### **ESCAPE > SERVICE VULNERABILITIES**

- Services exposed by higher-privileged processes are a large attack surface for sandbox escape
- Example (Reader): CVE-2013-0641
  - Used in the first in-the-wild Reader sandbox escape exploit
  - Buffer overflow in a broker service due to an incorrect output buffer size passed to an API

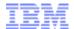

#### **ESCAPE** > **SERVICE VULNERABILITIES** > **ILLUSTRATION**

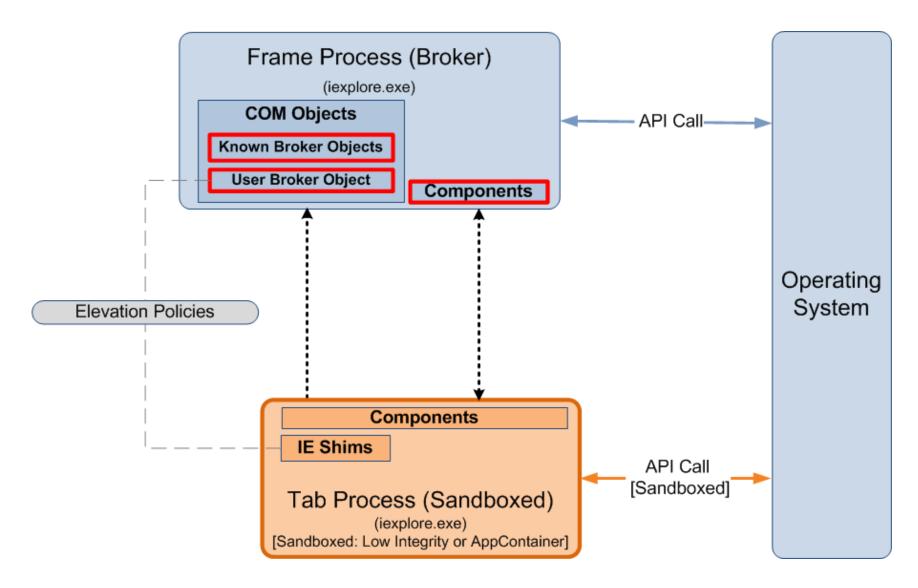

#### **ESCAPE > SUMMARY**

- Involves exploiting a weakness in a higher-privileged code (kernel, other applications, or the broker)
- Permissive policies and improper handling of untrusted data are prime examples of weaknesses that can lead to a sandbox escape
- Vulnerabilities in the sandbox mechanisms are potential vectors for sandbox escape
  - Policy issues, policy checking and broker service vulnerabilities

DIVING INTO IE 10'S ENHANCED PROTECTED MODE SANDBOX

## SANDBOX ESCAPE DEMO CVE-2013-4015 (MS13-055)

DIVING INTO IE 10'S ENHANCED PROTECTED MODE SANDBOX

## **CONCLUSION**

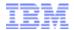

#### **CONCLUSION**

- EPM certainly helps in preventing theft of personal files and corporate assets from the network
- However, some types of potentially sensitive or personal information can still be stolen
- EPM can be further improved by combining AppContainer with other restriction/isolation mechanisms
- AppContainer is an interesting security feature to further look at

# MAJOR REFERENCES (COMPLETE REFERENCE LIST IS IN THE COMPANION WHITE PAPER)

- M. Silbey and P. Brundrett, "MSDN: Understanding and Working in Protected Mode Internet Explorer," [Online]. Available: http://msdn.microsoft.com/en-us/library/bb250462(v=vs.85).aspx
- T. Keetch, "Escaping from Protected Mode Internet Explorer," [Online]. Available: http://archive.hack.lu/2010/Keetch-Escaping-from-Protected-Mode-Internet-Explorer-slides.ppt
- Ollie, "Windows 8 App Container Security Notes Part 1," [Online]. Available: http://recxltd.blogspot.com/2012/03/windows-8-app-container-security-notes.html
- A. Ionescu, "Windows 8 Security and ARM," [Online]. Available: https://ruxconbreakpoint.com/assets/Uploads/bpx/alex-breakpoint2012.pdf
- A. Allievi, "Securing Microsoft Windows 8: AppContainers," [Online]. Available: http://news.saferbytes.it/analisi/2013/07/securing-microsoft-windows-8-appcontainers/
- S. Renaud and K. Szkudlapski, "Windows RunTime," [Online]. Available: http://www.quarkslab.com/dl/2012-HITB-WinRT.pdf
- E. Lawrence, "Understanding Enhanced Protected Mode," [Online]. Available: http://blogs.msdn.com/b/ieinternals/archive/2012/03/23/understanding-ie10-enhanced-protected-mode-network-security-addons-cookies-metro-desktop.aspx

#### DIVING INTO IE 10'S ENHANCED PROTECTED MODE SANDBOX

## **Thank You!**

Mark Vincent Yason
IBM X-Force Advanced Research
yasonm[at]ph[dot]ibm[dot]com
@MarkYason